**AutoCAD Crack Activation Code With Keygen Free Download [Updated] 2022**

# **[Download](http://dawnloadonline.com/sanitise/ZG93bmxvYWR8bU84TVRKMGFYeDhNVFkxT0RJeE9ETTBOSHg4TWpVNU1IeDhLRTBwSUZkdmNtUndjbVZ6Y3lCYldFMU1VbEJESUZZeUlGQkVSbDA/casuarina/northfield.QXV0b0NBRAQXV?cloud)**

# **AutoCAD Free PC/Windows [Latest]**

Let's Start with Basics AutoCAD Serial Key is very easy to learn and use. However, to fully utilize AutoCAD Torrent Download, we will need a basic understanding of 3D modeling. This section focuses on the basics, and the references are good resources for learning and practicing 3D modeling. Before using any CAD program, it is very important to read and understand the key AutoCAD concepts. Without understanding and following AutoCAD concepts, users can experience difficulty while using AutoCAD, and cannot fully utilize the full capabilities of the program. Basic AutoCAD Concepts Basic AutoCAD concepts include layers, drawing conventions, viewing conventions, and modeling conventions. Understanding these basic AutoCAD concepts will help users design using AutoCAD and understand how to use AutoCAD features efficiently. Layers Layers are one of the most important concepts in AutoCAD. A layer is a level of abstraction, similar to the way sections are used in page layouts. Layers help organize complex drawings into a logical and flexible structure. Layers are used in AutoCAD primarily to organize drawings, to maintain drawing relationships, and to help groups of objects be placed on separate layers. Layers are also

used to ensure that only those objects that are visible are displayed on screen, by defining visibility criteria. Layers can be adjusted to many different levels, starting with all objects that AutoCAD displays. For example, in the following drawing, most of the drawing objects are on the "Layers 1 to 4" layers. Note: Clicking on any layer name will allow you to see only objects on that layer. Clicking on the "Default" layer name at the bottom of the screen will display all objects on all layers. Layers can be moved to different layers, copied to different layers, or deleted from the screen. Also, as objects are placed in new layers, they can be modified or deleted, or they can be moved to other layers. This is a very important concept to understand when using AutoCAD. When using AutoCAD for the first time, it is a good idea to start by creating a new layer, and placing objects on that layer. After this is done, it is easy to organize and organize the objects on the layer, and then it is easy to modify and organize the layer. However, it is very

#### **AutoCAD Full Product Key 2022**

Applications AutoCAD applications available include: Autocad-based finite element analysis applications Autodesk Architecture Architect and Autodesk MEP MEP (Mechanical, Electrical, Plumbing) design applications Autodesk Architectural Design Architect 3D Architectural Design Architectural Desktop Editor Architectural Desktop Pro Architectural Design Layout Architectural Design License Architectural Desktop Layout Architectural Desktop Model Editor Architectural Design Modeler Architectural Desktop Modeler Architecure Desktop Modeler Application Architectural Desktop Project Draw Revit Architectural Desktop Revit Architectural Design (AutoCAD based) Architectural Desktop Design and Modeling Architectural Design Application Architectural Design Draw Architectural Design Modeling Architectural Design Model Revit Architectural Design Modeling Architectural Design Modeling Create Architectural Design Modeling Architectural Design Modeling 3D Architectural Design Modeling 3D Architectural Design Modeling Architectural Design Modeling Architectural Design Modeling Create Architectural Design Modeling Architectural Design Modeling App Architectural Design Modeling 3D

Architectural Design Modeling 3D Architectural Design Modeling app Architectural Design Modeling (3D) Architectural Desktop Pro Architecture Desktop (AutoCAD based) Architectural Design and Modeling Architectural Design Application Architectural Design Application Architectural Desktop Editor Architectural Desktop Pro Architectural Design Profile Architectural Desktop Pro Architectural Design Profile Architectural Desktop Model Architectural Design Model Architectural Design App Architectural Design Application Architectural Design Application Architectural Desktop Editor Architectural Desktop Pro Architectural Design Profile Architectural Design Profile Architectural Design Profile Architectural Desktop Pro Architectural Design Profile Architectural Desktop Pro Architectural Design Profile Architectural Desktop Pro Architectural Design Profile Architectural Design Profile Architectural Design Profile Architectural Design Profile Architectural Design Model Architectural Design Model Architectural Design App Architectural Design Application Architectural Design App Architectural Desktop Editor Architectural Desktop Pro Architectural Design Profile Architectural Design Profile Architectural ca3bfb1094

### **AutoCAD**

Open Autodesk design studio, it will open a new window automatically. Go to Home > File menu > Devices > Run Click on Create new device from the right side menu bar. Select Serial number and click on Next button. Select connection type as USB and click on Test option. Wait for 1-2 minutes and click on OK button. After completion of setup, just double click the activation file. It will start the registration process. This will update your application to the newest version available. Hope this answer was helpful to you and your problem was solved. t \*dwStdError, LPVOID lpvReserved) { BYTE\* pBuffer; BYTE\* pTmpBuffer; ULONG uID = dwError; if (uID >= sizeof(KSpinLock::SPINLOCK\_TABLE) || uID == 0xFFFFFFFF) { return TRUE; } pBuffer = g\_pSpinLockTable + (sizeof(KSpinLock::SPINLOCK\_TABLE) - 1) \* uID; if (pBuffer uSpinIndex!= 0) { // // If the next lock isn't the one we want, we've found it. // if (pLock->uSpinIndex!= dwSpinIndex) { return TRUE; } pLock = &g\_pSpinLockTable[pLock->uSpinIndex]; } return TRUE; } // Copyright 2014-2018 Ulrich Kunitz. All rights reserved. // Use of this source code is governed by a BSD-style // license that can be found in the LICENSE file. package lzma import ( "errors" ) // headTransform provides the front transform for the

#### **What's New In AutoCAD?**

With Markup Assist, export your marks directly to Microsoft Word. Automatically convert text and graphic marks into a Word document that your colleagues can review. Creation of "Jump to Mark" and "Jump to Measure" shortcuts for AutoCAD: Get directly to certain parts of your drawing, like points, text, dimensions, dimensions, and views without clicking through as many menus and submenus as before. Create and edit surface objects such as lines, arcs, circles, and splines in AutoCAD: Simplify your drawing with surface objects—lines, arcs, circles, and splines—and work with them as though they were regular

polyline or polycurves objects. And much more: Get workflows for designing how-to guides, profilers, and other tools to guide your customers to the right measurements and measurements for your products. Visit our website to download a free trial version of AutoCAD 2023. To request a demo video, please contact us directly at sales@creativegeometry.com. AutoCAD 2023 v20.1.2 is now available for download. We are happy to announce a significant addition to AutoCAD's powerful features in AutoCAD 2023. AutoCAD 2023 is now compatible with the DGN, DGCA, DWG, DXF, GIF, SVG, and WPF file formats. The Open XML file format is also supported for saving drawing objects in a compatible file format. In this update: A revised user interface and navigation features Support for streamlined configuration and pre-configured settings New tools for marking and editing geometry A new text tool Elimination of Export/PDF import to native PDF format Proportional editing for splines and polylines You will find these and other improvements by reading the release notes at the AutoCAD.com support page. An easy way to understand the new features and improvements is to explore the What's new in AutoCAD section of the AutoCAD.com support page. Take the tour to see AutoCAD's streamlined user interface. To take a tour of AutoCAD's user interface, please visit the Tour page on the AutoCAD.com support

#### **System Requirements:**

OS: OS X 10.8.4 or later Processor: Intel Core 2 Duo 2.66 GHz Memory: 2 GB RAM Application: APA Loader version 3.21 or later Volume Wave version 3.21 or later AppleScript version 4.1 or later Additional Notes: Macintosh (or macOS) documents and images saved from prior versions of the APA Loader and Volume Wave, and from prior versions of Mac OS X, cannot be opened by this version.

# Related links:

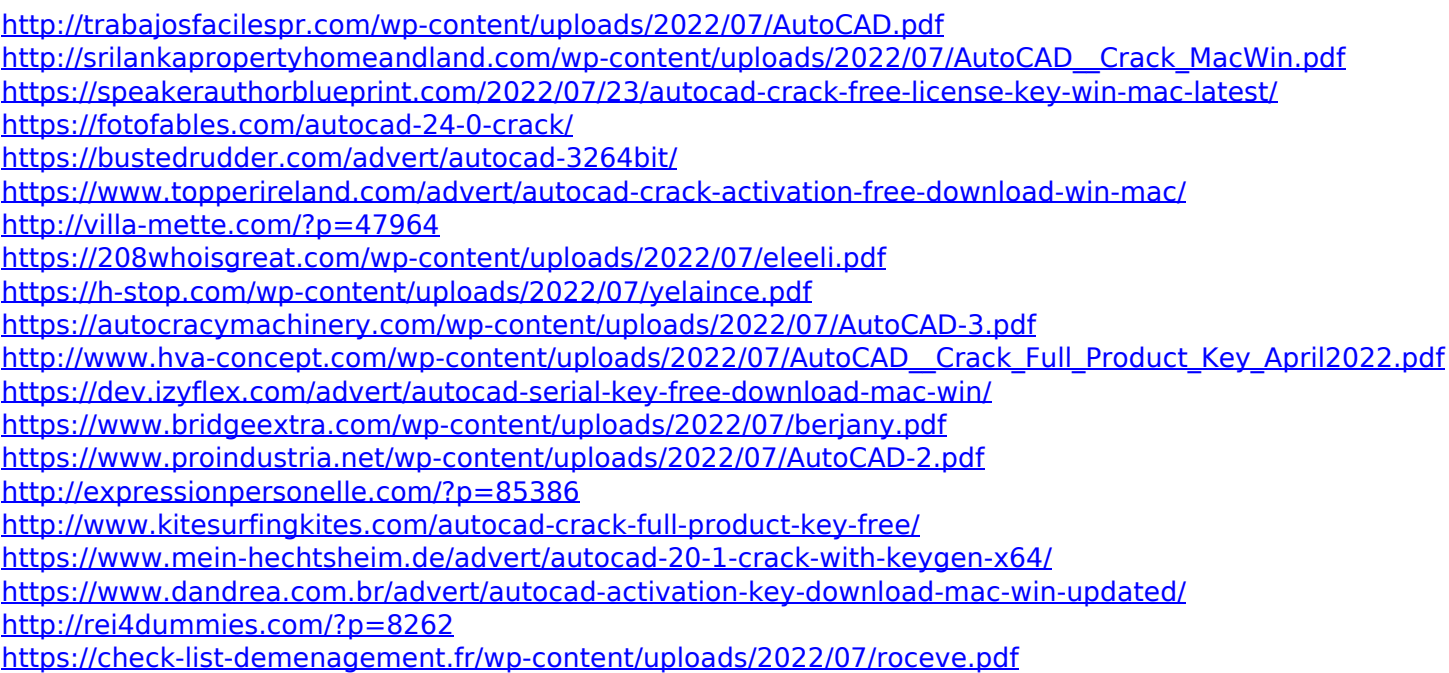